## Chapter 8

# Arrays

## <span id="page-0-0"></span>8.1 Arrays

#### 8.1.1 What is an Array?

To motivate why we might be interested in using arrays, let us implement an app that creates a collection of doubles. We will keep track of the number of milliseconds it takes to create the collection. In the snippet below we use a LinkedList to represent the collection.

```
1 output.print("Provide the size of the collection: ");
2 final int SIZE = input.nextInt();
3 long start = System.currentTimeMillis();
4 List<Double> collection = new LinkedList<Double>();
5 for (int i = 0; i < SIZE; i++)
6 {
7 collection.add(new Double(1.0));
8 }
9 output.println(System.currentTimeMillis() - start);
```
If we run the above snippet for different sizes of the collection, we get the following times (in milliseconds).

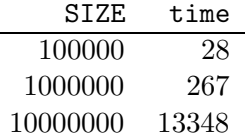

Next, we do the same but this time we exploit arrays. We only have to changes line 4 and 7 of the above snippet. We replace them with the following.

```
4 double[] collection = new collection[SIZE];
```

```
7 collection[i] = 1.0;
```
We will discuss the above two lines in detail later in this section. For now, we are merely interested in the output that the modified app produces.

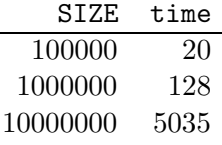

Comparing the two tables, we can conclude that the app which uses the array takes less time than the one which uses the LinkedList.

Arrays are objects, but of a special type. Like other objects, we declare arrays and we create them (but in a special way). An array has a single attribute, which we will discuss later. In principle, we can invoke methods on arrays but we hardly ever do. Arrays also have some special features that ordinary objects do not possess.

As we have seen in the above example, we can exploit an array to implement a collection. We can declare an array of doubles named collection as follows.

1 double[] collection;

The type of the variable collection is double[]. The [] denotes that we are dealing with an array. The double denotes that the elements stored in the array are of type double. The type double is known as the base type of the array.

To create an object of type double[], we use the keyword new. At the time of creation, we have to fix the length of the array. For example,

```
1 collection = new double [SIZE];
```
creates an array of doubles of length SIZE (and assigns it to the variable collection).

The attribute length contains the length of the array. This attribute is final which reflects that the length of an array is fixed. The snippet

```
output.println(collection.length);
```
prints the length of the array collection.

The elements of the array can be found in the so-called cells of the array. Each cell has an index. The index of the first cell is 0. The second one has index 1, etcetera. The index of the last cell of the array collection is SIZE − 1. Initially, each array cell contains the default value of the base type of the array. Since the base type of the array collection is double and the default value for double is 0.0, each cell of collection contains 0.0 when the array is created.

The elements of an array can be accessed via their indices. For example, to print the first element and last element of the array collection we can use

```
1 output.println(collection[0]);
2 output.println(collection[SIZE - 1]);
```
If we provide an invalid index, that is, one that is smaller than 0 or one that is greater than or equal to the length of the array, then an ArrayIndexOutOfBoundsException is thrown. For example,

```
1 output.println(collection[-1]);
```
and

```
1 output.println(collection[SIZE]);
```
both give rise to such an exception.

To change the content of an array cell, we can assign it a new value. For example,

```
1 collection[0] = 1.0;
```
assigns 1.0 to the first cell of the array collection. Also in this case an ArrayIndexOutOfBoundsException is thrown if the used index is invalid.

In the above example, we have used an array the base type of which is a primitive type, namely double. However, the base type of an array can also be non-primitive. For example, we can declare and create an array of Doubles as follows.

```
1 Double[] collection = new Double[SIZE];
```
Initially, each cell of this array contains the default value of the type Double which is null.

#### 8.1.2 Memory Diagrams

Recall that arrays are objects. As a consequence, in our memory diagrams each array will have its own block. In that block we find its single attribute length and its value. Furthermore, the block also contains the cells of the array and their values.

For example, if the execution reaches the end of line 4 of the array version of the code snippet of the previous section and the user entered four, then memory can be depicted as follows.

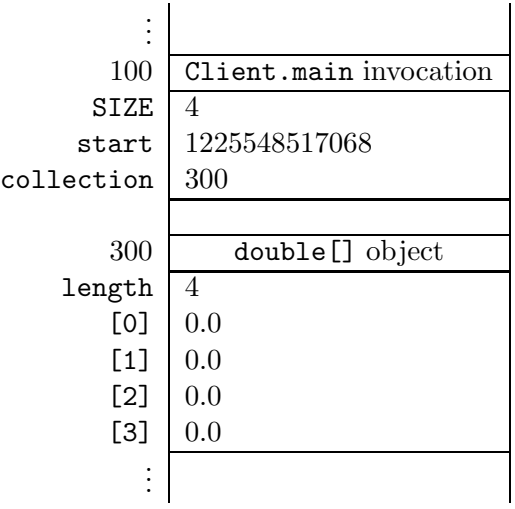

Let us consider another example.

```
1 output.print("Provide the size of the collection: ");
```

```
2 final int SIZE = input.nextInt();
```

```
3 Double[] collection = new Double[SIZE];
```

```
4 for (int i = 0; i < SIZE; i++)
```

```
5 {
```

```
6 collection[i] = new Double(1.0);
7 }
```
Once the execution reaches the end of line 6 for the second time, memory can be depicted as follows.

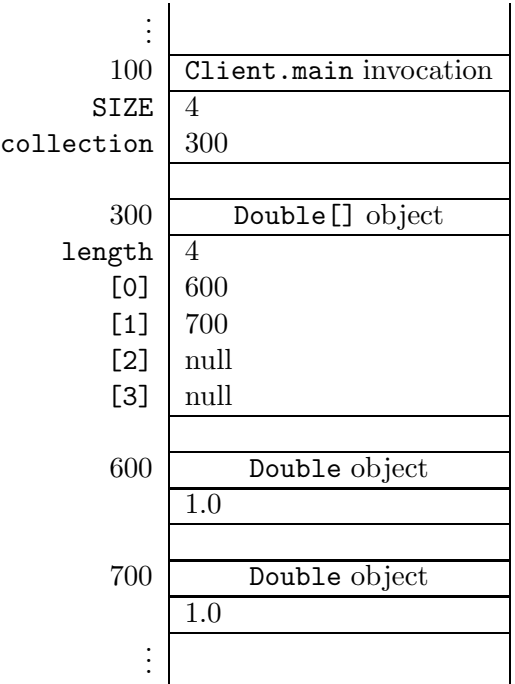

## 8.2 Implementing a List by means of an Array

## 8.2.1 Introduction

In this section we implement the List interface by means of an array. The API of the List interface can be found at [this](http://www.cse.yorku.ca/~buildIt/api//8/List.api/List.html) link.

The List interface is generic. This is reflected by the type parameter T in List<T>. The type parameter captures the type of the elements of the list. To use the List interface, the client has to provide a non primitive type as argument. For example, List<Double> represents a list containing Double objects.

Note that the List interface extends the Iterable interface. As a consequence, when we implement the List interface we not only have to provide an implementation for each method specified in the List interface, but also for the single method iterator specified in the Iterable interface.

Note also that our List interface is different from the interface java.util.List. To simplify matters, our List interface contains fewer methods and some of the methods are specified slightly differently.

We provide two implementations of the List interface: BoundedArrayList and UnboundedArrayList. In the former implementation, the maximum size of the list is bound, whereas in the latter implementation the list can grow unboundedly. Both classes are generic. The APIs of the classes can be found at [this](http://www.cse.yorku.ca/~buildIt/api//8/List.api/UnboundedArrayList.html) link and this link.

Like we used a LinkedList in Section [8.1.1,](#page-0-0) we can use a BoundedArrayList as follows.

```
1 output.print("Provide the size of the collection: ");
2 final int SIZE = input.nextInt();
3 long start = System.currentTimeMillis();
4 List<Double> collection = new BoundedArrayList<Double>(SIZE);
5 for (int i = 0; i < SIZE; i++)
6 {
7 collection.add(new Double(1.0));
8 }
9 output.println(System.currentTimeMillis() - start);
```
If we run the above snippet for different sizes of the collection, we get the following times (in milliseconds).

```
SIZE time
 100000 23
1000000 131
10000000 5092
```
Note that the BoundedArrayList is more efficient than the LinkedList.

#### 8.2.2 The Class Header

The class header is identical to the one found in the API.

```
1 public class BoundedArrayList<T> implements List<T>
```
The type parameter T captures the type of the elements of the list. The type parameter T can be used within the body of the class as a non primitive type. For example, we can declare a variable named element of type T as follows.

```
1 T element;
```
#### 8.2.3 The Attributes Section

The API of the BoundedArrayList class contains a single public attribute named CAPACITY. As we can see in the API, this attribute is static and it is a constant of type int. In the API, we can also find its value, which is 100. Hence, we introduce the following declaration and initialization.

```
_1 public static final int CAPACITY = 100;
```
To store the elements of the list, we introduce an array. The first element of the list is stored in the first cell of the array, the second element of the list is stored in the second cell of the array, etcetera. The elements of the list are of type T. Hence, it seems natural to introduce an array the base type of which is T. However, Java does not allow for arrays the base type of which is a type

parameter.<sup>[1](#page-5-0)</sup> Since each class extends the Object class, each object is-an Object. Hence, an array of Objects can store elements of any type. Therefore, we introduce the following array to store the elements of the list.

```
1 private Object[] elements;
```
If the list contains n elements, then these elements are stored in the cells with indices  $0, \ldots, n-1$ . The cells with an index greater than or equal to n contain no element, that is, their values are null.

We also keep track of the size of the list by introducing the following attribute.

```
private int size;
```
To ensure that all the elements stored in the array are of type T, we will maintain the following class invariant.

```
1 / *2 * class invariant:
3 * this.size >= 0 &&
4 * this.size <= this.elements.length &&
5 * for all 0 <= i < this.size : this.elements[i] != null && this.elements[i]
      instanceof T &&
6 * for all this.size <= i < this.elements.length : this.elements[i] == null
7 */
```
## 8.2.4 The Constructors Section

The API of the BoundedArrayList class contains three constructors. Both the default constructor and the constructor that takes a capacity as its argument give rise to an empty list, that is, the size is zero and all the cells of the array elements contain null. As we will see below, we can implement the former by delegating to the latter. In the latter constructor, we set the size to zero and we create an array of Objects of length capacity as follows.

```
1 public BoundedArrayList(int capacity)
2 \left\{ \right.3 this.size = 0;
4 this.elements = new Object[capacity];
5 }
```
Note that the cells of the array all contain null, since upon creation all cells of an array contain the default value of the base type of the array and null is the default value of Object.

The default constructor can simply delegate to the above implemented constructor as follows.

```
1 public BoundedArrayList()
2 \left\{ \right.3 this(BoundedArrayList.CAPACITY);
4 }
```
<span id="page-5-0"></span><sup>&</sup>lt;sup>1</sup>The reasons why Java disallows such arrays is beyond the scope of these notes.

 $August 19, 2009$  151

Before implementing the copy constructor, let us consider the following snippet of client code.

```
_1 final int MAX_SIZE = 4;
2 List<Double> list = new BoundedArrayList<Double>(MAX_SIZE);
3 list.add(new Double(0.0));
4 list.add(new Double(1.0));
5 List<Double> copy = new BoundedArrayList<Double>(list);
```
When the execution reaches the end of line 4, memory can be depicted as follows.

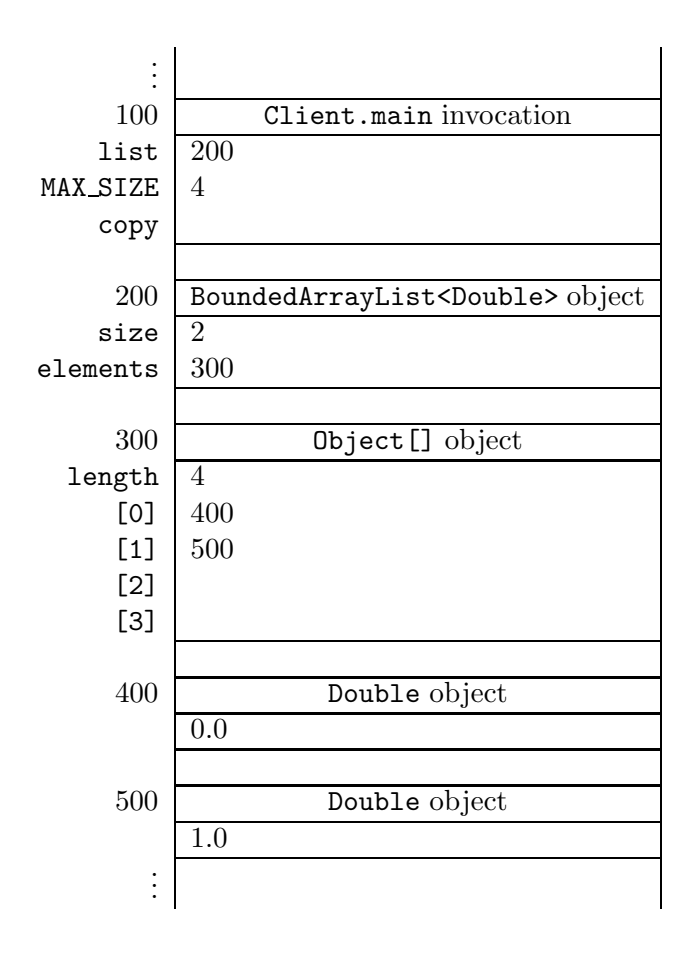

After the execution reaches the end of line 5, our memory diagram looks as follows.

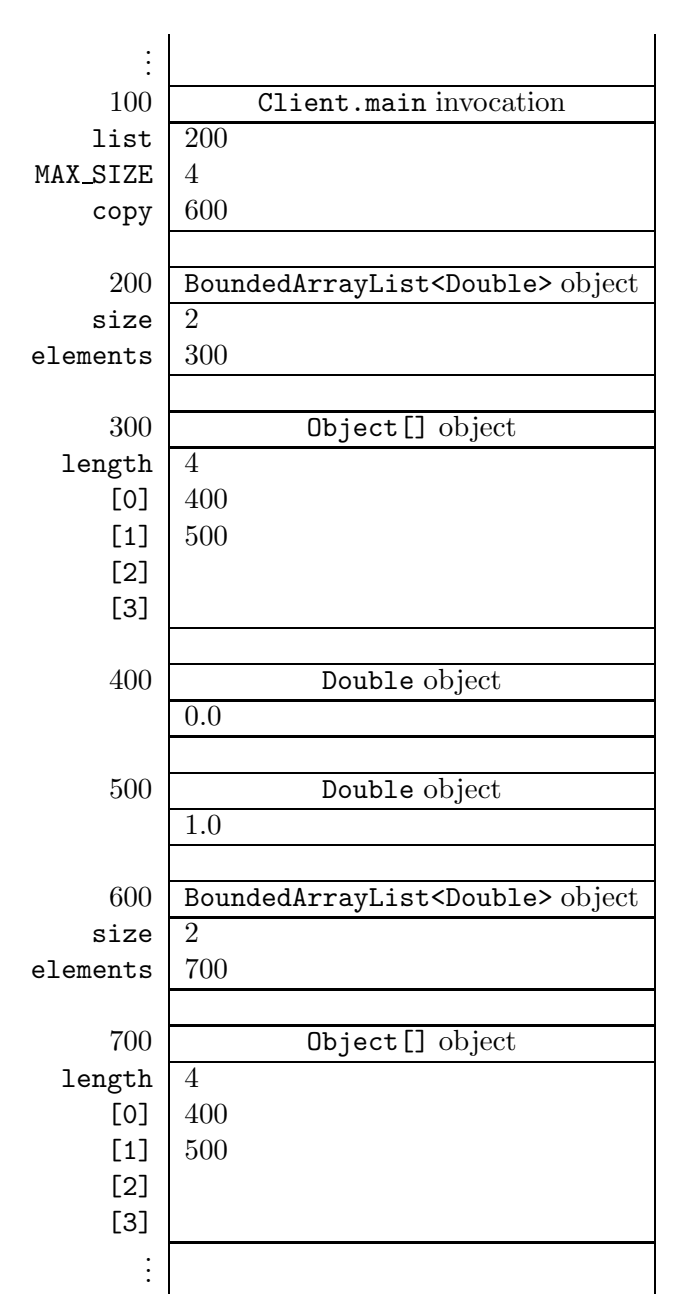

Note that the arrays at the addresses 300 and 700 contain the same Double objects, namely the ones at the addresses 400 and 500. This implies that we have to create a new array in the copy constructor and copy the content of the original array to the new one. Hence, we can implement the copy constructor as follows.

```
1 public BoundedArrayList(BoundedArrayList list)
2 \left| \right|3 this.size = list.size;
4 this.elements = new Object[list.elements.length];
```
August 19, 2009 153

```
5 for (int i = 0; i < list.size; i++)
6 \qquad \qquad7 this.elements[i] = list.elements[i];
8 }
9 }
```
From the class invariant we can conclude that the above code fragment does not throw an ArrayIndexOutOfBoundEx

Rather than creating a new array and copying the content from the old one to the new one ourselves, we can also delegate to the Arrays class, which is part of the java.util package. The static method copyOf(original, length) returns a new array and copies the values of the original array to the new one, truncating or padding with default values (if necessary) so the returned copy has the specified length. Exploiting this method, we can implement the copy constructor as follows.

```
1 public BoundedArrayList(BoundedArrayList list)
2 \left\{ \right.3 this.size = list.size;
4 this.elements = Arrays.copyOf(list.elements, list.elements.length);
5 }
```
## <span id="page-8-0"></span>8.2.5 The Methods Section

The accessor getSize can be implemented as follows.

```
1 public int getSize()
2 {
3 return this.size;
4 }
```
The method get (index) returns the element of the list with the given index. This corresponds to the element of the array elements with the given index. Note that the return type of the method get is T whereas the base type of the array elements is Object. Hence, we have to cast. If the given index is invalid, that is, it is smaller than zero, or it is greater than or equal to the size of the list, then the method get throws an IndexOutOfBoundsException.

```
1 public T get(int index) throws IndexOutOfBoundsException
2 \frac{1}{2}3 if (index >= 0 && index < this.size)
\frac{4}{4} {
5 return (T) this.elements[i];
6 }
7 else
\overline{8} \overline{5}9 throw new IndexOutOfBoundsException("Index is invalid");
10 }
```
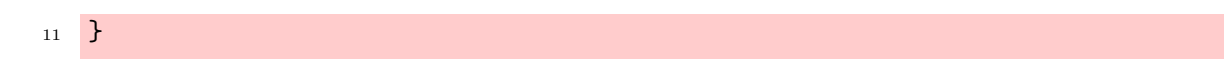

Note that we can conclude from the class invariant that the cast in line 5 will never fail.

Before implementing the add method, let us consider the following client snippet.

```
1 final int MAX_SIZE = 2;
2 List<Double> list = new BoundedArrayList<Double>(MAX_SIZE);
3 list.add(new Double(0.0));
4 list.add(new Double(1.0));
5 list.add(new Double(2.0));
```
Once we reach the end of line 3, memory can be depicted as follows.

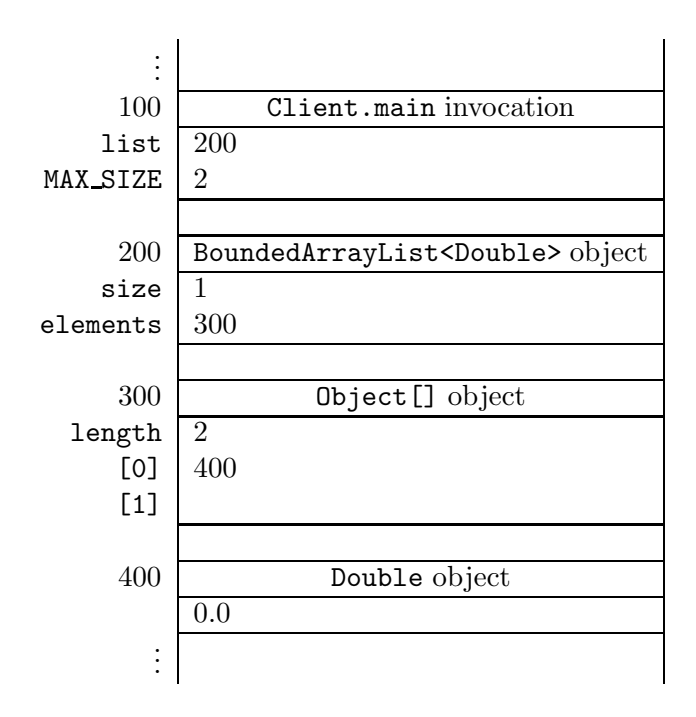

In line 4 we add another Double object to the collection. We add a reference to a Double object to the first available free cell, that is, the first cell that contains null. The index of this cell is the value of the attribute size. Furthermore, the attribute size has to be incremented by one to reflect that an element has been added to the collection. Since the element has been added successfully, the methods returns true. Once we reach the end of line 4, memory can be depicted as follows.

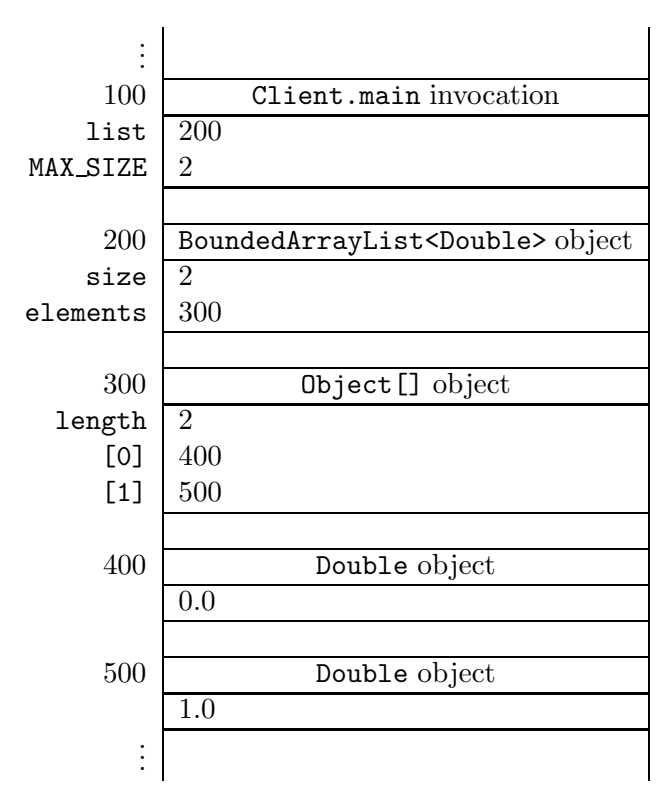

In line 5 we attempt to add yet another Double object to the collection. However, since there is no free cell available, the method simply returns false.

We can implement the add method as follows.

```
1 public boolean add (T element)
2 {
3 boolean added;
4 if (this.size == this.elements.length)
5 \quad \text{f}6 added = false;
7 \quad \lambda8 else
9 {
10 this.elements[this.size] = element;
11 this.size++;
12 added = true;
13 }
14 return added;
15 }
```
The contains(element) method checks whether a given element is part of the list. This method can be implemented as follows.

```
1 public boolean contains (T element)
```

```
2 \left\{ \right.3 boolean found = false;
4 for (int i = 0; i \lt this.size; i++)5 {
6 found = found || this.elements[i].equals(element);
7 \quad \mathcal{F}8 return found;
9 }
```
The variable found keeps track whether we have found element. This is captured by the following loop invariant.

found ==  $\exists 0 \leq j < i : \text{this.elements}[j].equals(\text{element})$ 

From the class invariant we can conclude that the above method does not throw an ArrayIndexOutOfBoundsExcept

Once we have found element, we can exit the loop. This can be accomplished by changing the condition of the loop as follows.

```
1 public boolean contains (T element)
2 \left( \begin{array}{c} 2 \end{array} \right)3 boolean found = false;
4 for (int i = 0; i < this.size && !found; i++)
5 \quad 16 found = found || this.elements[i].equals(element);
7 }
8 return found;
9 }
```
Now that we have modified the condition of the loop, we can further simplify the body of the loop as follows.

```
1 public boolean contains (T element)
2 \left\{ \right.3 boolean found = false;
4 for (int i = 0; i < this.size && !found; i++)
5 \quad \text{f}6 found = this.elements[i].equals(element);
7 \quad \mathcal{F}8 return found;
9 }
```
The first part of the remove(element) method is (almost) the same as the contains(element) method: we try to locate the given element. If the element is not found then the method simply returns false. Otherwise, the element has to be removed from the list and true has to be returned. Assume that we have found the element at index  $i_f$  in the array. Then we have to move the elements at the indices  $i_f + 1$ ,  $i_f + 2$ , ... one cell back. This can be accomplished by copying the element from cell  $i_f + 1$  to cell  $i_f$ , copying the element from cell  $i_f + 2$  to  $i_f + 1$ , ..., and removing the element from the last cell (by setting its value to null).

```
1 public boolean remove(T element)
2 {
3 boolean found = false;
4 int i;
5 for (i = 0; i < this.size && !found; i++)
6 \qquad \qquad \left\{7 found = this.elements[i].equals(element);
     \mathcal{F}9 if (found)
10 \quad \text{f}11 for (; i < this.size; i++)
\frac{12}{2} \frac{12}{2}13 this.elements[i - 1] = this.elements[i];
14 }
15 this.elements[this.size - 1] = null;16 this.size--;
17 }
18 return found;
19 }
```
Note that we declare the variable i outside the scope of the first loop so that we can employ it in the second loop as well. Assume that we have found the element at index  $i<sub>f</sub>$ . Then i is equal to  $i_f + 1$  when exiting the first loop.

The following is a loop invariant for the second loop.

```
\forall i_f < j < i: this.elements[j] has been copied to this.elements[j - 1]
```
Two lists are the same if they contain the same elements in the same order. Hence, the equals method can be implemented as follows.

```
1 public boolean equals (Object object)
2 \left( \begin{array}{c} 2 \end{array} \right)3 boolean equal;
4 if (object != null && this.getClass() == object.getClass())
5 \quad 56 BoundedArrayList other = (BoundedArrayList) object;
7 equal = this.size() == other.size();
         for (int i = 0; i < this.size() && equal; i++)9 {
10 equal = equal && this.elements[i].equals(other.elements[i]);
\begin{array}{ccc} & & \ & & \end{array}12 }
13 else
```

```
14 \quad \text{f}15 equal = false;
16 }
17 return equal;
18 }
```
For the above loop, we have the following loop invariant.

$$
\begin{array}{lcl} \texttt{equal} & == & \texttt{this.size}() == \texttt{other.size}() & \& \& & \\ & & \forall 0 \leq j < i : \texttt{this.elements}[j].\texttt{equals}(\texttt{other.elements}[j]) \end{array}
$$

The hash code of a list list is defined as

$$
\sum_{0 \leq j < \texttt{list.getSize}( )} 31^{\texttt{list.getSize}( )-1-j} \times \texttt{list.get}( j ) \text{.hashCode}( )
$$

We can implement the hashCode method as follows.

```
1 public int hashCode()
2 {
3 final int BASE = 31;
4 int hashCode = 0;
5 for (int i = 0; i < this.size; i++)
6 \qquad \qquad \leftarrow7 hashCode = BASE * hashCode + this.elements[i].hashCode();
8 }
9 return hashCode;
10 }
```
A loop invariant for the above loop is

$$
\mathtt{hashCode} == \sum_{\mathtt{i}< j < \mathtt{this.size}} 31^j \times \mathtt{this}.\mathtt{elements}[j].\mathtt{hashCode}()
$$

Consider the following snippet of client code.

```
1 final int MAX_SIZE = 4;
2 List<Double> list = new BoundedArrayList<Double>(MAX_SIZE);
3 list.add(new Double(0.0));
4 list.add(new Double(1.0));
5 list.add(new Double(2.0));
6 output.println(list);
```
In line 6 the toString method is invoked implicitly. The above code fragment gives rise to the following output.

[0.0, 1.0, 2.0]

We can implement the  $\texttt{toString}$  method as follows.

```
1 public String toString()
2 \left| \right|3 StringBuffer representation = new StringBuffer("[");
\frac{4}{1} if (this.size != 0)
5 \quad \text{f}6 for (int i = 0; i < this.size - 1; i++)
\overline{z} \overline{z} \overline{z}8 representation.append(this.elements[i]);
9 representation.append(", ");
10 }
11 representation.append(this.elements[this.size - 1]);
12 }
13 representation.append("]");
14 return representation.toString();
15 }
```
## 8.2.6 The iterator Method

According to the API of the Iterable interface, the method iterator returns an object of type Iterator. Since Iterator is an interface we cannot create instances of it. Hence, we have to return an instance of a class that implements the Iterator interface. Therefore, we develop a class that implements the Iterator interface. We call the class BoundedArrayListIterator. The iterator method of the BoundedArrayList class will be implemented in such a way that it returns an instance of the BoundedArrayListIterator class.

## The BoundedArrayListIterator Class

To specify that our class implements Iterator<T>, we introduce the following class header.

```
1 public class BoundedArrayListIterator<T> implements Iterator<T>
```
For our class to implement Iterator<T>, we have to implement the following methods

```
boolean hasNext()
T next()
void remove()
```
according to the API of the Iterator interface. Recall that, by default, all methods specified in an interface are public.

#### The Attributes Section

Like any other class, we start with choosing the attributes. Let us first have a look at a small fragment of client code that utilizes the BoundedArrayListIterator class. The snippet

```
1 List<Double> list = new BoundedArrayList<Double>();
2 list.add(new Double(0.0));
3 list.add(new Double(1.0));
4 Iterator<Double> iterator = list.iterator();
5 while (iterator.hasNext())
6 \quad {
7 output.println(iterator.next());
8 }
```
produces the output

0.0 1.0

Recall that the iterator method will be implemented in such a way that it returns an instance of the BoundedArrayListIterator class. Hence, the variable iterator refers to a BoundedArrayListIterator object. This object needs to have access to the elements of the array elements of the BoundedArrayList object list. Hence, we introduce an attribute elements of type Object[]. Furthermore, we have to keep track which element to return next. For that purpose, we introduce an attribute next of type int that contains the index of the cell of the array elements which is returned when the method next is invoked. Hence, we declare the following two attributes.

```
private Object[] elements;
2 private int next;
```
Since next is used as an index of the array elements, we maintain the following class invariant.

```
1 / *2 * class invariant: this.next >= 0 &&
3 * for all 0 <= i < this.elements.length : this.elements[i] instanceof T
4 */
```
#### The Constructor Section

As we already mentioned above, the elements attribute of the BoundedArrayListIterator object should have access to the elements of the list, which are captured by the elements attribute of the BoundedArrayList object. The BoundedArrayList object can pass this information to the BoundedArrayListIterator object as an argument of the constructor. Hence, the header of the constructor of the BoundedArrayListIterator class is

```
1 public BoundedArrayListIterator(Object[] elements)
```
Before implementing this constructor, let us implement the iterator method of the BoundedArrayList class first.

```
1 public Iterator<T> iterator()
2 \left\{ \right.3 return new BoundedArrayListIterator<T>(this.elements);
4 }
```
Since the BoundedArrayListIterator<T> class implements the Iterator<T> interface, the return statement of the iterator method is compatible with the return type of the method.

Let us get back to the implementation of the constructor. We implement it as follows.

```
1 public BoundedArrayListIterator(Object[] elements)
2 \left\{ \right.3 this.elements = elements;
4 this.next = 0;
5 }
```
#### The Methods Section

We have left to implement the following methods.

```
boolean hasNext()
T next()
void remove()
```
To test if the iterator has a next element, we have to check if the cell of the array elements with index next is filled. To ensure that we do not get an ArrayIndexOurOfBoundsException, we have to verify that the index next is valid, that is, is smaller than elements.length (from the class invariant we already know that it is greater than or equal to zero). Hence, we can implement the hasNext method as follows.

```
1 public boolean hasNext()
2 \left\{ \right.3 return this.next < this.elements.length && this.elements[this.next] != null
          ;
4 }
```
Recall that if the left hand side of the conjunction, this.next < this.elements.length, evaluates to false, then the right hand side of the conjunction, this.elements[this.next] != null, is not evaluated in Java.

The next method returns the next element. If no such element exists, then a NoSuchElementException is thrown. This method can be implemented as follows.

```
1 public T next() throws NoSuchElementException
2 \left\{ \right.3 if (this.hasNext())
\frac{4}{4} {
```

```
5 T element = (T) this.elements[this.next];
6 this.next++;
7 return element;
      \mathcal{F}9 else
10 \quad \text{f}11 throw new NoSuchElementException("Iterator has no more elements");
12 \quad \frac{1}{2}13 }
```
According to the API of the Iterator interface, the remove method is optional. The API also specifies that an UnsupportedOperationException has to be thrown if the method is not supported. To keep the class as simple as possible, we decided not to support the method. Hence, the remove method can be implemented as follows.

```
1 public void remove() throws UnsupportedOperationException
2 \left\{ \right.3 throw new UnsupportedOperationException("Iterator does not support remove")
         ;
4 }
```
## 8.2.7 Unbounded Size

Whereas the maximum size of a BoundedArrayList is fixed, an UnboundedArrayList can grow without any limit. In the UnboundedArrayList class, the only method that needs to be implemented differently from the BoundedArrayList class is the add method. In case there is no free cell available for the element to be added to the list, we simply double the length of the array. That is, we create a new array of twice the length and copy all elements from the original array to the new one.<sup>[2](#page-17-0)</sup>

```
1 public boolean add (T element)
2 \left\{ \right.3 if (this.size == this.elements.length)
\frac{4}{4} {
5 this.elements = Array.copyOf(this.elements, this.elements.length * 2);
6 \rightarrow \frac{1}{2}7 this.elements[this.size] = element;
8 this.size++;
9 return true;
10 }
```
<span id="page-17-0"></span><sup>&</sup>lt;sup>2</sup>Doubling the length of the array is much more efficient than adding a single cell to the array. The details are beyond the scope of these notes.

## 8.3 Command Line Arguments

The main method of an app has the following header.

```
1 public static void main(String[] args)
```
The method has a single parameter of type String[], an array of Strings. This array contains the so called command line arguments.

The next app uses the command line arguments.

```
1 public class StudentClient
2 {
3 public static void main(String[] args)
4 \left( \begin{array}{ccc} 4 \end{array} \right)5 PrintStream output = System.out;
6
         if (args.length == 0)8 {
9 output.println("Provide a student ID as the command line argument");
10 }
11 else
\frac{12}{2} {
13 final String VALID = "\ddot{\text{9}}";
14 if (args[0].matches(VALID))
15 \left\{ \begin{array}{c} \end{array} \right.16 Student student = new Student(args[0]);
17
                ...
18
19 }
20 else
21 \left\{ \begin{array}{ccc} 2 & -1 & -1 \\ -1 & 2 & -1 \end{array} \right\}22 output.println("Provide a valid student ID as the command line
                    argument");
23 }
24 }
25 }
26 }
```
In line 7 we check if any command line arguments are provided. In line 13 and 15, the first command line argument is used.

When running the app, the ID 123456789 can be provided as a command line argument as follows.

java StudentClient "123456789"

## 8.4 Beyond the Basics

## 8.4.1 The getSize Method

The attribute size is redundant since it can be computed from the attribute elements as follows.

```
1 public int getSize()
2 \left\{ \right.3 int size = 0;
4 while (size < this.elements.length && this.elements[size] != null)
5 {
6 size++;
7 }
8 return size;
9 }
```
This implies that we do not have to introduce the attribute size. However, the attribute size somewhat simplifies our code and makes it more efficient as we will see below.

Let us determine the running time<sup>[3](#page-19-0)</sup> of the above getSize method. First, let us estimate the number of elementary operations that are performed at each line of the method.

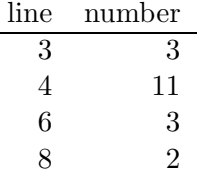

Next, we determine how often each line is executed. Obviously, line 3 and 8 are only executed once. How often line 4 and 6 are executed depends on the number elements that are stored in the array elements. Assume that this array contains n elements. Then line 4 is executed  $n+1$  times and line 6 is executed  $n$  times. Hence, we estimate the total number of elementary operations to be

 $3 + (n+1) \times 11 + n \times 3 + 2 = 14n + 16.$ 

Therefore, (an estimate of) the number of elementary operations performed by the above getSize method can be represented by the function  $f : \mathbb{N} \to \mathbb{N}$  defined by

 $f(n) = 14n + 16$ ,

where  $n$  is the number of elements stored in the array elements.

## **Proposition 1**  $f \in O(n)$ .

Proof According to Definition [3,](#page-25-0) we have to show that

 $\exists M \in \mathbb{N} : \exists F \in \mathbb{N} : \forall n \leq M : 14n + 16 \leq F \times n.$ 

<span id="page-19-0"></span><sup>&</sup>lt;sup>3</sup>We refer the reader to [A](#page-24-0)ppendix A for an introduction to running time analysis.

First, we have to pick a particular "minimal size" M and a particular "factor" F. We pick  $M = 16$ 

 $\forall n \ge 16 : 14n + 16 \le 15n$ .

and  $F = 15$ . Then it remains to show that

Let *n* be an arbitrary number with  $n \geq 16$ . Then

 $14n + 16 \leq 14n + n = 15n$ .

 $\Box$ 

Hence, we say that the running time of the above getSize method is  $O(n)$ , where n is the number elements of the list.

Let us also determine the running time of the getSize method of Section [8.2.5.](#page-8-0) We estimate the number of elementary operations executed in line 3 to be 3. This line is only executed once. Hence, (an estimate of) the number of elementary operations performed by the getSize method can be represented by the function  $g : \mathbb{N} \to \mathbb{N}$  defined by

 $q(n) = 3$ ,

where  $n$  is the number of elements stored in the array elements.

**Proposition 2**  $g \in O(1)$ .

Proof According to Definition [3,](#page-25-0) we have to show that

 $\exists M \in \mathbb{N} : \exists F \in \mathbb{N} : \forall n \leq M : 3 \leq F \times 1.$ 

First, we have to pick a particular "minimal size" M and a particular "factor" F. We pick  $M = 1$ and  $F = 3$ . Then it remains to show that

 $\forall n \geq 1:3 \leq 3 \times 1$ 

which is obviously the case.  $\Box$ 

Hence, we say that the running time of the getSize method is  $O(1)$ .

The implementation presented in Section [8.2.5](#page-8-0) only performs a constant number of elementary operations, no matter how many elements the list contains. However, if we were not to introduce the (redundant) attribute size, then we would have to implement the getSize method as described above. In that case, the number of elementary operations would depend on the number elements of the list. This would be less efficient, especially if the number of elements of the list is large.

#### 8.4.2 The contains and remove Methods

As we already mentioned in Section [8.2.5,](#page-8-0) the first part of the remove method is almost identical to the contains method. To avoid code duplication, we can introduce an auxiliary method that consists of the common part.

The method find(element) tries to find an index at which the given element can be found in the list. If no such index exists, then the method returns a special value different from any valid index, namely  $-1$ .

```
1 private int find(T element)
2 \left( \begin{array}{c} 2 \end{array} \right)3 int index = -1;
4 for (int i = 0; i < this.size && index == -1; i++)
5 \quad \text{f}6 if (this.elements[i].equals(element))
 \overline{z} \overline{z} \overline{z}8 index = i;
9 }
10 \quad \frac{1}{2}11 return index;
12 }
```
We have that

 $(index == -1 \&&\forall 0 \leq j < i :!this.element[j].equals(element))$  $||$  (index! = -1 && this.element[index].equals(element))

is a loop invariant for the above loop.

Using the find method, we can implement the contains method as follows.

```
1 public boolean contains (T element)
2 \left\{ \right.3 return this.find(element) != -1;
4 }
```
We can also use the find method to implement the remove method.

```
1 public boolean remove(T element)
2 \left\lceil \cdot \right\rceil3 int index = this.find(element);
4 if (index != -1)
5 \quad \text{f}6 for (int i = index + 1; i < this.size; i++)
\sim 7 \sim 5
8 this.elements[i - 1] = this.elements[i];
9 }
10 this.elements[this.size - 1] = null;
11 this.size--;
12 }
13 return index != -1;
14 }
```
August 19, 2009  $167$ 

## 8.4.3 The BoundedArrayListIterator as an Inner Class

The BoundedArrayListIterator class is only used in the BoundedArrayList class. To ensure that only the BoundedArrayList class can make use of the BoundedArrayListIterator class, we can define the latter class as a private inner class of the former class as follows.

```
1 public class BoundedArrayList<T> implements List<T>
2 \left| \right|3 private int size;
4 private Object[] elements;
5
6
      ...
7
8 private class BoundedArrayListIterator<T> implements Iterator<T>
9 {
10
         ...
11 }
12 }
```
Note that the class BoundedArrayListIterator is private and, hence, will not show up in the API. Also note that the class BoundedArrayListIterator is defined within the scope of the BoundedArrayList class and, hence, is not visible outside the latter class.

Franck van Breugel and Hamzeh Roumani

# <span id="page-24-0"></span>Appendix A

# Running Time Analysis

We use IN to denote the set  $\{0, 1, 2, ...\}$  of natural numbers. Let  $f : \mathbb{N} \to \mathbb{N}$  be a function from natural numbers to natural numbers. We will associate such a function with a piece of Java code. This function will capture the answer to the question "How many elementary operations are performed at most when executing the Java code for an input of a given size?"

Consider the following method.

```
1 / **2 * Returns the factorial of the given number.
3 *
4 * @param n a number.
5 * @pre. n > 0
6 * @return the factorial of the given number.
7 */8 public static long factorial(int n)
9 {
10 long factorial = 1;
11 int i = 1;
_{12} while (i \leq n)
13 {
14 factorial *= i;
15 i++;
16 }
17 return factorial;
18 }
```
Let us first estimate how many elementary operations are performed at each line of the above method.

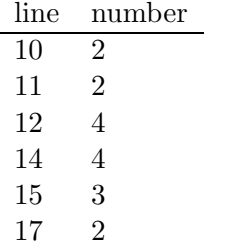

For example, in line 14 we

- look up the value of i,
- look up the value of factorial,
- multiply these two values, and
- assign the result of the multiplication to factorial.

We will come back to the fact that these are just estimates. Next, we determine how often each line is executed. Obviously, line 10, 11 and 17 are executed once. How often line 12, 14 and 15 are executed depends on the value of  $n$ . Assume the value of the variable  $n$  is the integer n. Then, line 12, 14 and 15 are executed n times. Therefore, we estimate the total number of elementary operations to be

$$
2 + 2 + n \times 4 + n \times 4 + n \times 3 + 2 = 11n + 6.
$$

Hence, (an estimate of) the total number of elementary operations can be captured by a function  $f : \mathbb{N} \to \mathbb{N}$  defined by

$$
f(n) = 11n + 6,
$$

where  $n$  represents the value of  $n$ .

The actual number of elementary operations that are performed depends on many factors. For example, some computers can assign a value to a variable of type long in a single operation whereas other computers may need two. Hence, estimates like

$$
f_1(n) = 14n + 12
$$

and

 $f_2(n) = 7n + 3$ 

are equally reasonable. The big O notation provides us with an abstraction that can capture all these estimates. The functions f,  $f_1$  and  $f_2$  are all elements of  $O(g)$ , where the function  $g : \mathbb{N} \to \mathbb{N}$ is defined by

 $q(n) = n$ .

<span id="page-25-0"></span>Why are f,  $f_1$  and  $f_2$  elements of  $O(g)$ ? For that we need the formal definition of the big O notation.

August 19, 2009 171

**Definition 3** Let  $f : \mathbb{N} \to \mathbb{N}$  and  $g : \mathbb{N} \to \mathbb{N}$  be functions. Then  $f \in O(g)$  if

 $\exists M \in \mathbb{N} : \exists F \in \mathbb{N} : \forall n \geq M : f(n) \leq F \times g(n),$ 

That is, we can find a particular "minimal size" M and a particular "factor" F such that for all inputs of size n that are greater than or equal to the "minimal size," we have that  $f(n) \leq F \times g(n)$ .

The above introduced function  $g$ , which assigns to  $n$  the value  $n$ , is often simply denoted by  $n$ and, hence, we often write  $f \in O(n)$  instead of  $f \in O(g)$ .

**Proposition 4**  $f \in O(n)$ .

**Proof** To prove that  $f \in O(n)$  we need to pick a particular M and a particular F. We pick  $M = 6$ and  $F = 12$ . Then it remains to show that

 $\forall n \geq 6 : 11n + 6 \leq 12n,$ 

that is,  $11n + 6 \le 12n$  for all  $n \ge 6$ . Let n be an arbitrary natural number with  $n \ge 6$ . Then

 $11n + 6 \le 11n + n = 12n$ .

Hence, the above is true.  $\Box$ 

Similarly, we can prove that  $f_1 \in O(n)$ . This time we pick  $M = 12$  and  $F = 15$ . It remains to prove that

 $\forall n \geq 12 : 14n + 12 \leq 15n,$ 

which is trivially true. To prove that  $f_2 \in O(n)$ , we pick  $M = 8$  and  $F = 3$ . In this case, it remains to prove that

 $\forall n \geq 8 : 7n + 3 \leq 8n,$ 

which is obviously true.

Let us consider another Java snippet.

```
1 / **2 * Sorts the given array.
3 *
4 * @param a an array of integers.
5 * @pre. a != null && a.length > 0
6 */7 public static void sort(int[] a)
8 {
9 for (int i = 0; i < a. length; i++)10 {
11 int min = i;
12 for (int j = i + 1; j < a.length; j++)
```

```
13 {
14 if (a[j] < a[\min])15 {
16 min = j;
17 }
18 }
19 int temp = a[i];
_{20} a[i] = a[\min];21 a[min] = temp;
22 }
23 }
```
Again, let us first estimate how many elementary operations are performed at each line of the above method.

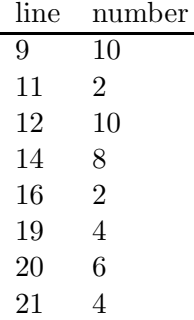

Next, we determine how often each line is executed. Line 9, 11, 19, 20 and 21 are executed  $n$ times, where  $n$  is the length of the array. Line 12 and 14 are executed

$$
(n-1) + (n-2) + \dots + 1 = \sum_{i=1}^{n-1} i = \frac{n(n-1)}{2}
$$

times.<sup>[1](#page-27-0)</sup>

<span id="page-27-0"></span><sup>1</sup>We can prove that for all  $n \geq 1$ ,  $\sum_{i=1}^{n-1} i = \frac{n(n-1)}{2}$  by induction on n. In the base case, when  $n = 1$ , we have that  $0 = \frac{1 \times 0}{2}$ . In the inductive step, let  $n > 1$  and assume that  $\sum_{i=1}^{n-2} i = \frac{(n-1)(n-2)}{2}$  (the induction hypothesis). Then

$$
\sum_{i=1}^{n-1} i = \left(\sum_{i=1}^{n-2} i\right) + (n-1)
$$
  
=  $\frac{(n-1)(n-2)}{2} + (n-1)$  [induction hypothesis]  
=  $\frac{n^2 - 3n + 2 + 2n - 2}{2}$   
=  $\frac{n^2 - n}{2}$   
=  $\frac{n(n-1)}{2}$ .

August 19, 2009 173

Note that we do not know how often line 16 is executed. However, we do know that line 16 is executed at most  $\frac{n(n-1)}{2}$  times. An upperbound of the total number of elementary operations that is performed is

$$
n \times 10 + n \times 2 + \frac{n(n-1)}{2} \times 10 + \frac{n(n-1)}{2} \times 8 + \frac{n(n-1)}{2} \times 2 + n \times 4 + n \times 6 + n \times 4
$$
  
= 10n<sup>2</sup> + 16n.

This can be captured by a function  $f : \mathbb{N} \to \mathbb{N}$  defined by

$$
f(n) = 10n^2 + 16n.
$$

To abstract from the estimates, we again exploit the big O notation and show that  $f \in O(n^2)$ , where we use  $n^2$  to denote the function that maps n to  $n^2$ .

## Proposition 5  $f \in O(n^2)$ .

**Proof** To show that  $f \in O(n^2)$ , we pick  $M = 16$  and  $F = 11$ . It remains to prove that

 $\forall n \ge 16 : 10n^2 + 16n \le 11n^2$ .

Let  $n \geq 16$ . Then

$$
10n^2 + 16n \le 10n^2 + n^2 = 11n^2.
$$

That concludes the proof.  $\Box$